# **Documentations - Tâche #6886**

Scénario # 13631 (Terminé (Sprint)): Intégrer diverses demandes de documentation sur les sauvegardes Bacula/Bareos

# **La documentation sur les outils en ligne de commande de bacula et l'interface ead doit être mise à jour.**

13/12/2013 09:58 - Benjamin Bohard

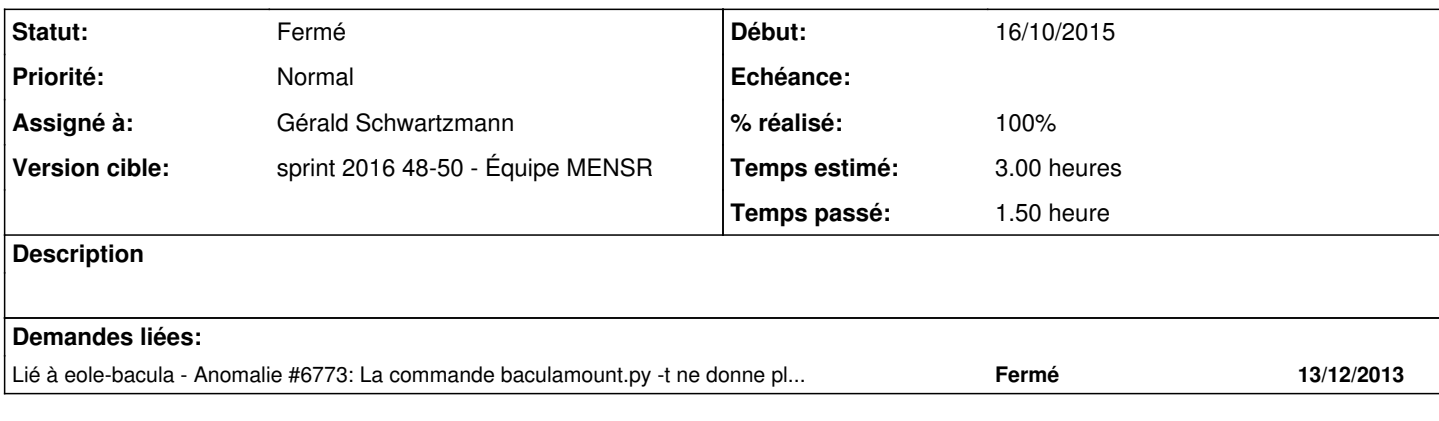

### **Historique**

### **#1 - 16/12/2013 09:53 - Benjamin Bohard**

*- Statut changé de Nouveau à Accepté*

Compléments ajoutés sur le retour de la commande baculamount.py -t.

### **#2 - 22/05/2014 18:07 - Gérald Schwartzmann**

*- Version cible mis à Maj doc 2.3.13/2.3.14*

### **#3 - 22/05/2014 18:08 - Gérald Schwartzmann**

*- Version cible changé de Maj doc 2.3.13/2.3.14 à Maj doc 2.3 - TODO*

## **#4 - 18/09/2014 11:39 - Gérald Schwartzmann**

*- Version cible changé de Maj doc 2.3 - TODO à Maj doc 2.3.15*

### **#5 - 16/10/2015 15:30 - Gérald Schwartzmann**

- *Tracker changé de Anomalie à Tâche*
- *Assigné à Benjamin Bohard supprimé*
- *Version cible Maj doc 2.3.15 supprimé*
- *Début mis à 16/10/2015*
- *Temps estimé mis à 3.00 h*
- *Tâche parente mis à #13631*
- *Restant à faire (heures) mis à 3.0*
- *Distribution changé de EOLE 2.3 à EOLE 2.4*

# **#6 - 05/11/2015 16:02 - Joël Cuissinat**

*- Statut changé de Accepté à Nouveau*

### **#7 - 05/12/2016 15:47 - Gérald Schwartzmann**

*- Statut changé de Nouveau à En cours*

### **#8 - 05/12/2016 15:47 - Gérald Schwartzmann**

*- Assigné à mis à Gérald Schwartzmann*

# **#9 - 07/12/2016 17:26 - Gérald Schwartzmann**

- *% réalisé changé de 0 à 100*
- *Restant à faire (heures) changé de 3.0 à 0.5*

Pour moi la doc EAD est à jour, les captures d'écran en tout cas : <http://eole.ac-dijon.fr/documentations/2.5/partielles/beta/Sauvegardes/co/02-config-ead.html>

Les améliorations sur les commandes me semble avoir été corrigées par la demande [#13857](https://dev-eole.ac-dijon.fr/issues/13857) et les autres ont du être traitées lors du changement pour Bareos : <http://eole.ac-dijon.fr/documentations/2.5/partielles/beta/Sauvegardes/co/03-config-commande.html>

## **#10 - 08/12/2016 09:39 - Scrum Master**

*- Statut changé de En cours à Résolu*

#### **#11 - 14/12/2016 11:25 - Fabrice Barconnière**

*- Restant à faire (heures) changé de 0.5 à 0.0*

Copies d'écran OK Les commandes de la doc sont conformes à ce que retourne l'option --help

### **#12 - 14/12/2016 11:26 - Fabrice Barconnière**

*- Statut changé de Résolu à Fermé*